# Basi di Dati

Interrogazioni in SQL

#### Basi di Dati – Dove ci troviamo?

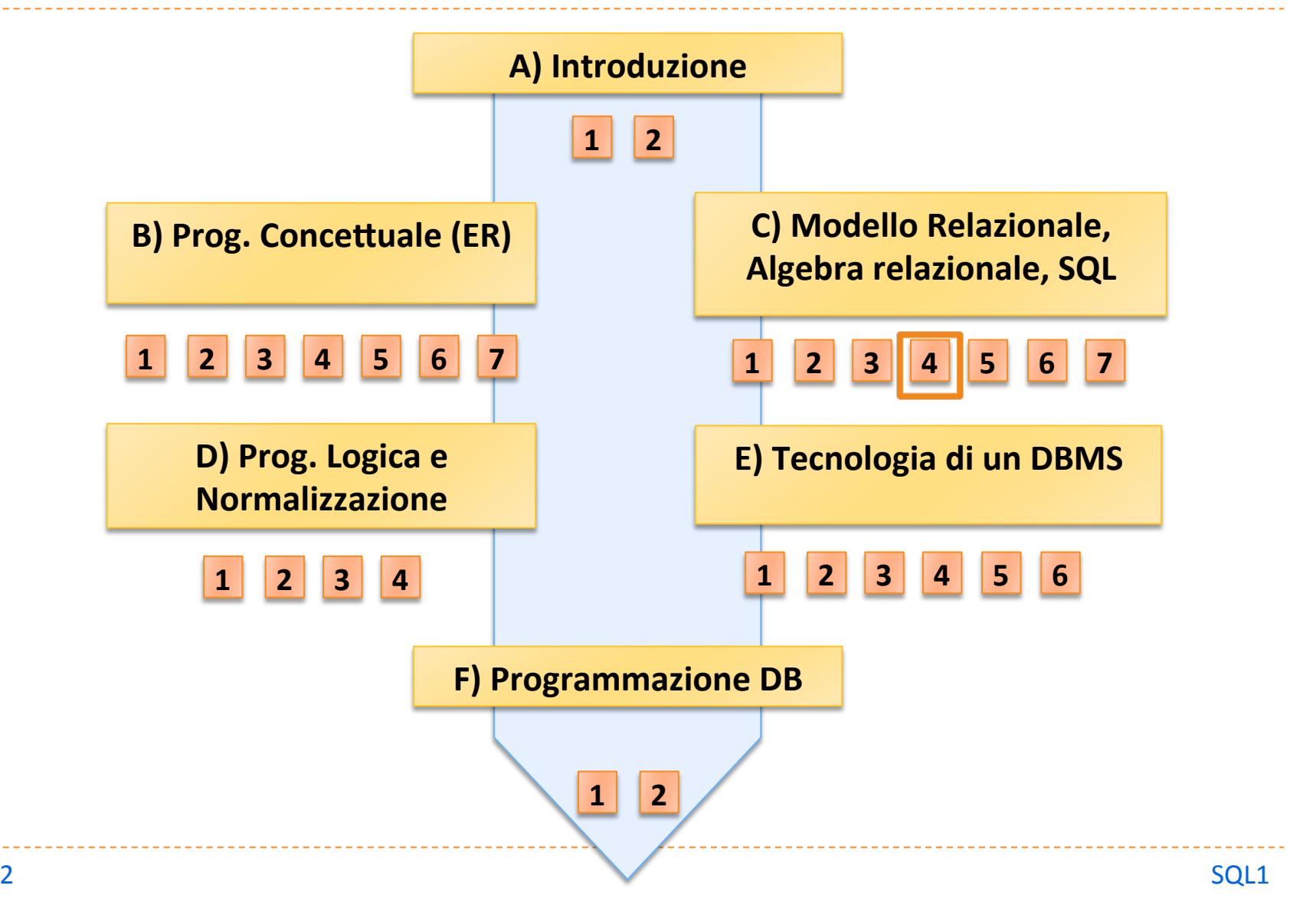

# Dichiaratività di SQL

- I In SQL l'utente specifica QUALE informazione è di suo interesse ma non COME estrarla dai dati
- I sistema costruisce una strategia di accesso (QUERY OPTIMIZATION)
- $\triangleright$  È l'aspetto più qualificante delle basi di dati relazionali

# Struttura di SQL

**Basata sulla composizione di blocchi** 

- ▶ SELECT
- } FROM
- } WHERE

▶ Ogni blocco ha il potere espressivo di una qualunque combinazione di selezioni, proiezioni e join

# Esempio: gestione degli esami universitari

#### **studente**

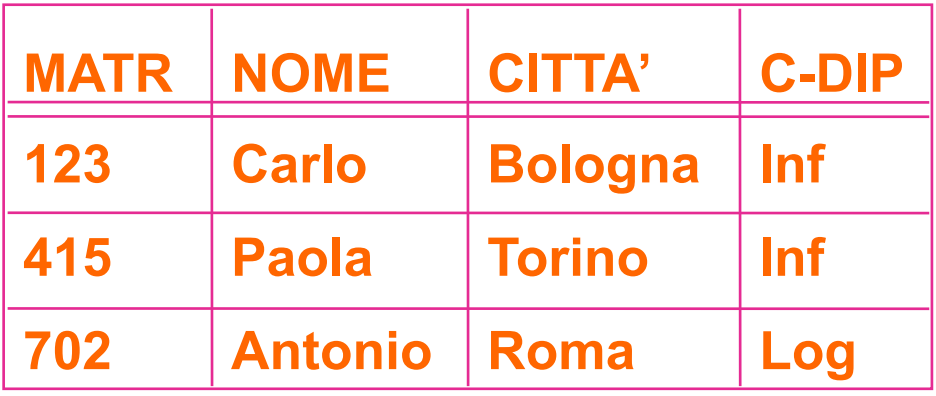

**esame** 

**corso** 

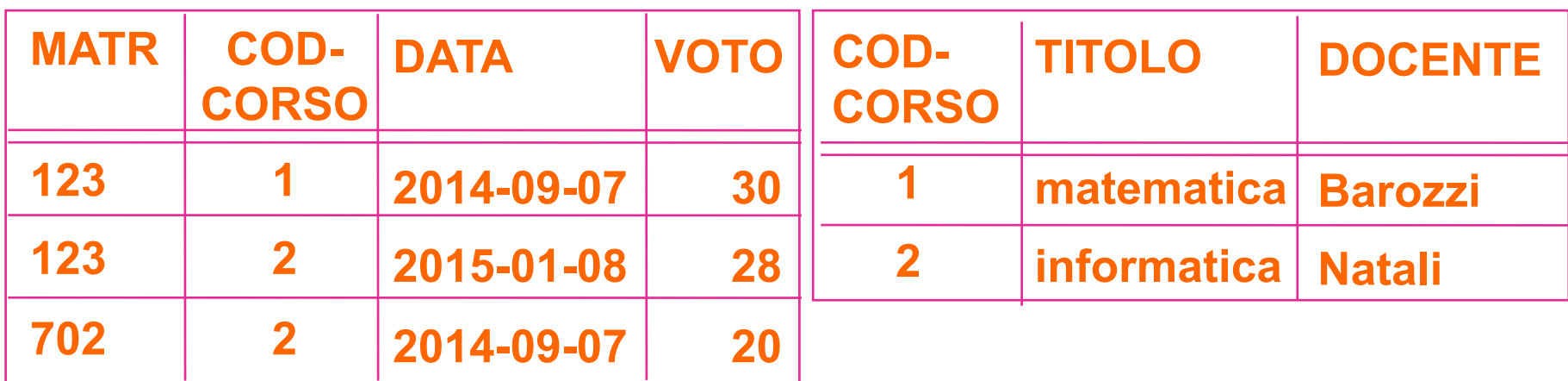

### Interrogazioni semplici

**SELECT \* FROM STUDENTE** 

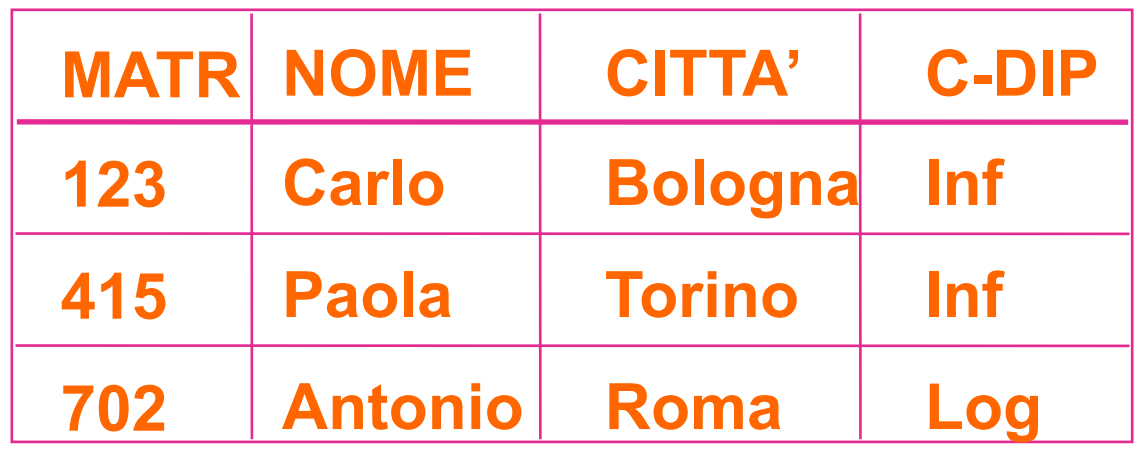

 **SELECT \* FROM STUDENTE WHERE C-DIP = 'Log'** 

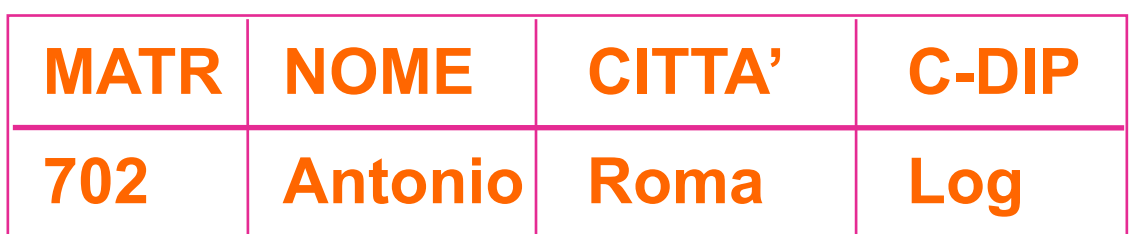

# Sintassi nella clausola SELECT

▶ SELECT \*

- SELECT NOME, CITTÀ
- **B** SELECT DISTINCT CITTÀ
- ▶ SELECT CITTÀ AS LUOGO-DI-RESIDENZA
- ▶ SELECT REDDITO-CATASTALE \* 0.05 **AS TASSA-ICI**
- ▶ SELECT SUM (SALARIO)

Sintassi della clausola FROM

- **FROM STUDENTE**
- **FROM STUDENTE AS X**
- **FROM STUDENTE X**
- **FROM STUDENTE, ESAME**
- **FROM STUDENTE JOIN ESAME** ON STUDENTE.MATR=ESAME.MATR

# Sintassi del predicato di selezione

#### **Espressione booleana di predicati semplici**

- **Depandial in the operazioni booleane**:
	- $\triangleright$  AND (P1 AND P2)
	- $\rightarrow$  OR (P1 OR P2)
	- $\rightarrow$  NOT (NOT P1)
- $\blacktriangleright$  predicati semplici :
	- **FALSE**
	- $\blacktriangleright$  termine comparatore termine
- **Comparatore** :
	- $\blacktriangleright$  =,  $!=, \lt, \lt, \lt=, \gt, \gt=$

- $\blacktriangleright$  termine :
	- $\triangleright$  costante, attributo
	- $\blacktriangleright$  espressione aritmetica di costanti e attributi

# Sintassi della clausola WHERE

- ▶ Espressione Booleana di predicati semplici (come in algebra)
- Alcuni predicati aggiuntivi:
	- } BETWEEN:
		- } DATA BETWEEN 2007-01-01 AND 2016-12-31
	- } LIKE:
		- $\triangleright$  C-DIP LIKE 'log%'  $\rightarrow$  stringa arbitraria
		- $\triangleright$  TARGA LIKE 'E\_777CX'  $\rightarrow$  carattere arbitrario

# Sintassi della clausola WHERE

- **WHERE NOME LIKE 'B%'** 
	- } BOFFI
	- } BUCCHI
	- } BIANCHI
	- } BIFFI
	- } BONFATTI
- **WHERE NOME LIKE 'BI%'** 
	- } BIANCHI
	- } BIFFI
- $\triangleright$  Operatori aritmetici nel WHERE:
	- ▶ WHERE SALARIO + STRAORD >18
	- ▶ WHERE STRAORD + 5 > SALARIO

### Selezione

SELECT<sup>\*</sup> **FROM STUDENTE** WHERE NOME='Paola'

I li risultato è una tabella (priva di nome) con schema:

▶ lo stesso schema di STUDENTE

 $\blacktriangleright$  istanze :

I le tuple di STUDENTE che soddisfano il predicato di selezione

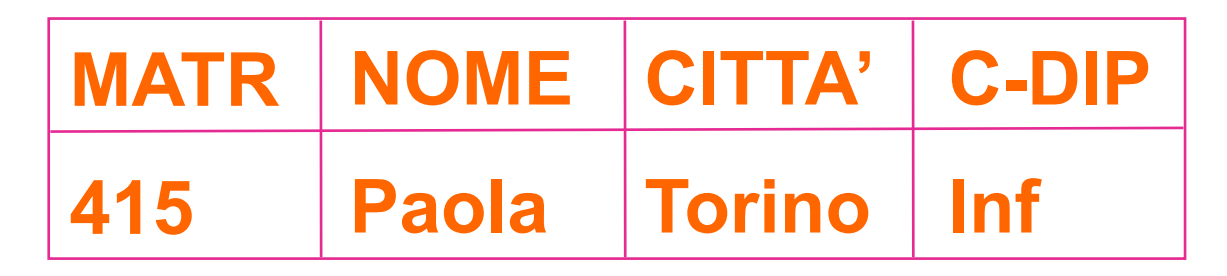

### Esempio di selezione

SELECT<sup>\*</sup> FROM STUDENTE WHERE (CITTÀ='Torino') OR ((CITTÀ='Roma') AND NOT (C-DIP='log')) 

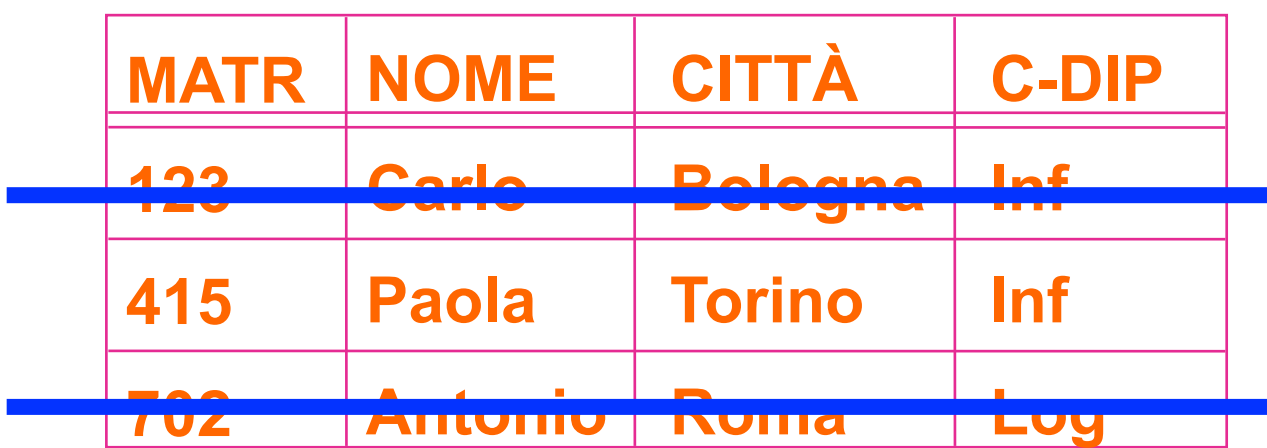

Gestione duplicati (proiezione)

# **SELECT DISTINCT C-DIP FROM STUDENTE**

# **SELECT C-DIP FROM STUDENTE**

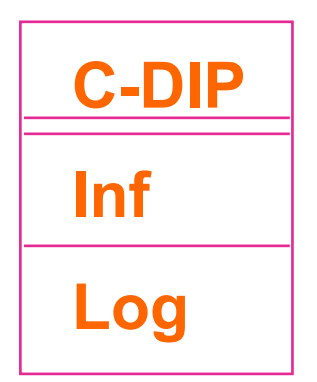

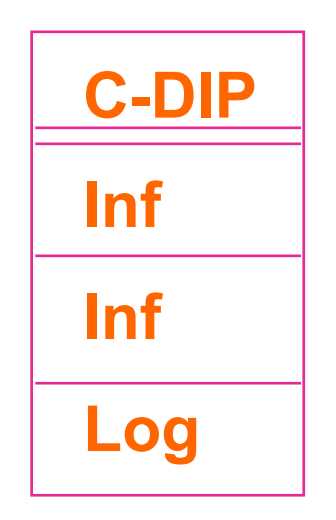

# Valori nulli

SELECT<sup>\*</sup> **FROM STUDENTE** WHERE CITTÀ IS [NOT] NULL

**Attenzione:** 

 $\triangleright$  se CITTÀ ha valore NULL il risultato per (CITTÀ = 'Milano') ha valore 'UNKNOWN'

Composizione di predicati con valore nullo

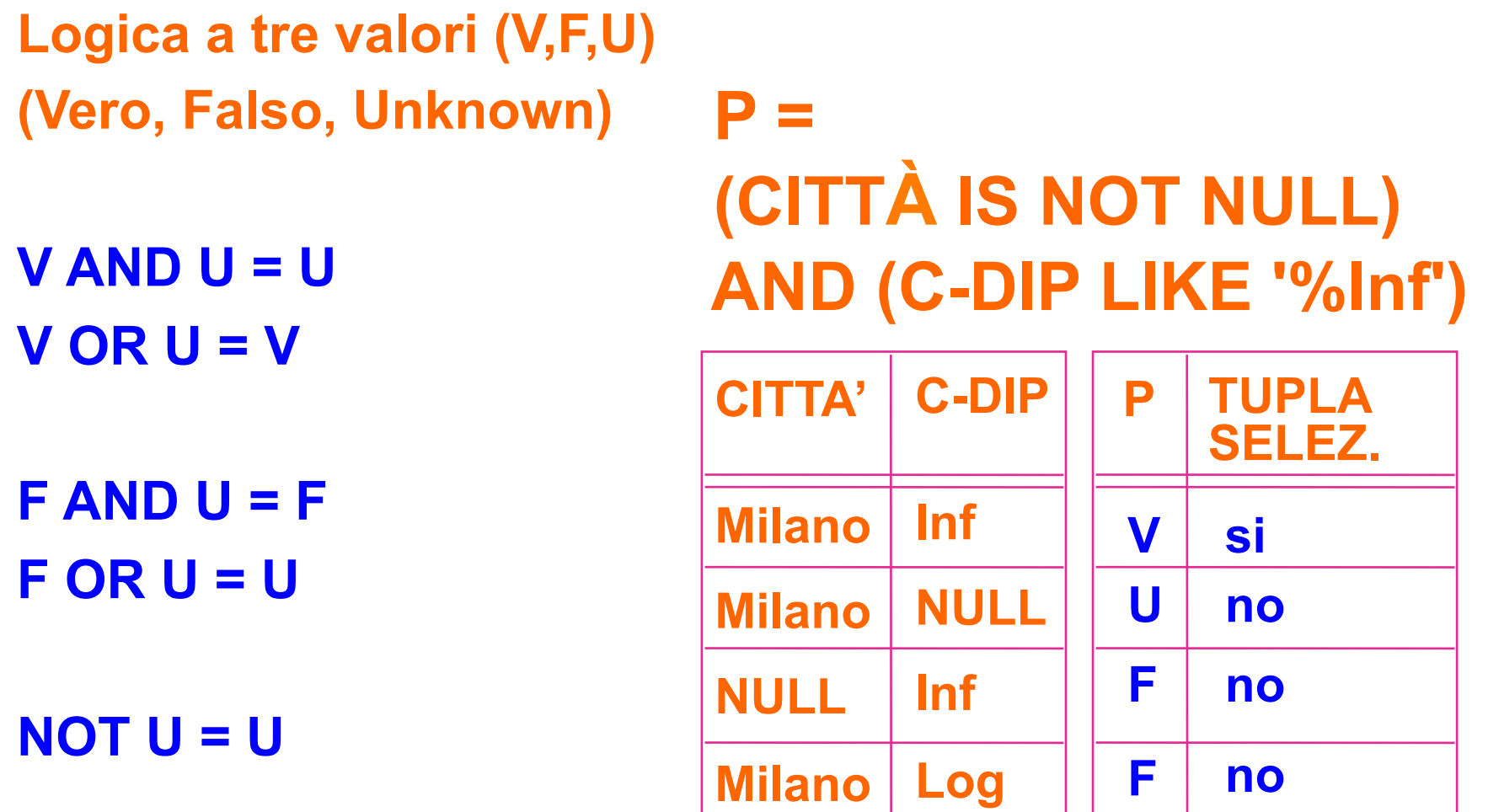

Join di due tabelle

**SELECT NOME** FROM STUDENTE, ESAME WHERE STUDENTE.MATR = ESAME.MATR AND C-DIP LIKE 'In%' AND VOTO  $= 30$ 

Variante sintattica:

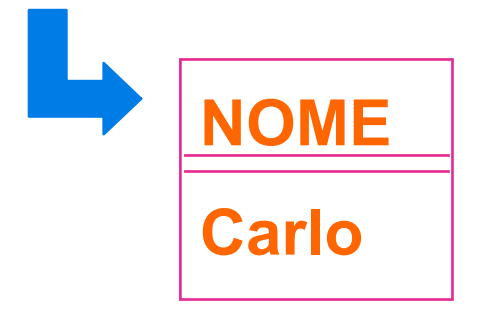

**SELECT NOME FROM STUDENTE JOIN ESAME** ON STUDENTE.MATR = ESAME.MATR WHERE C-DIP LIKE 'In%' AND VOTO  $=$  30 Join di tre tabelle

**SELECT NOME** FROM STUDENTE, ESAME, CORSO WHERE STUDENTE.MATR = ESAME.MATR AND CORSO.COD-CORSO = ESAME.COD-CORSO AND TITOLO LIKE 'info%' AND VOTO < 24

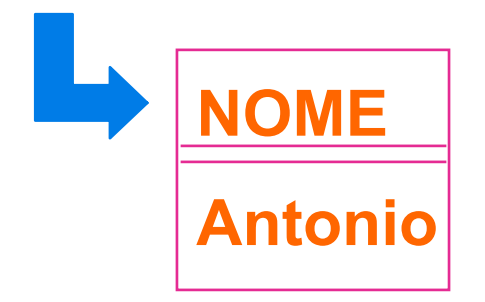

# Interrogazioni con variabili relazionali

#### ▶ Es: chi sono i dipendenti "non-pendolari"?

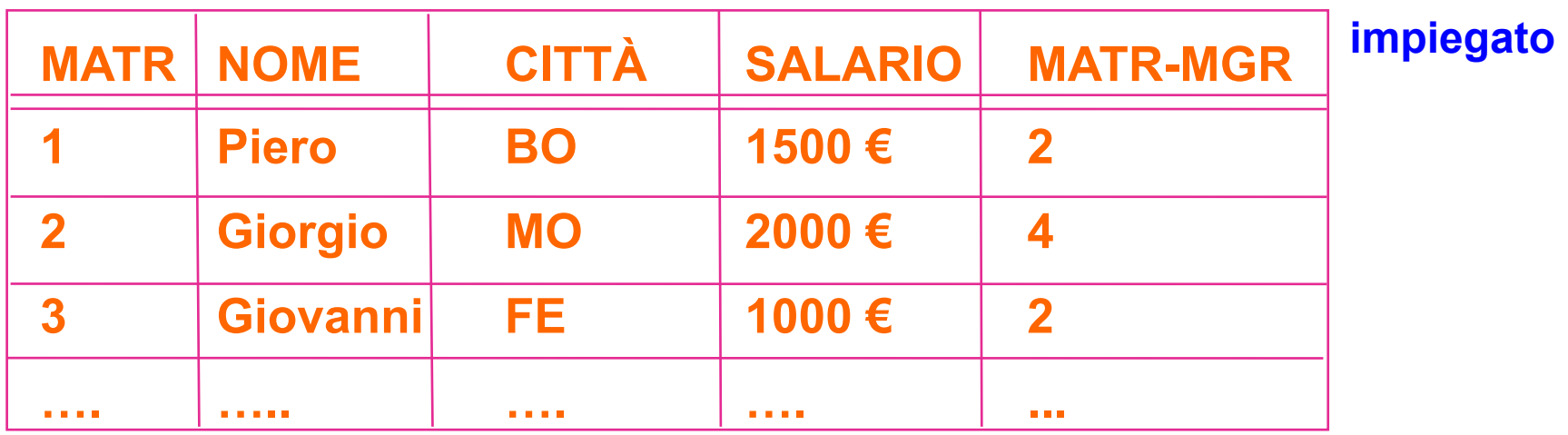

#### **dipartimento**

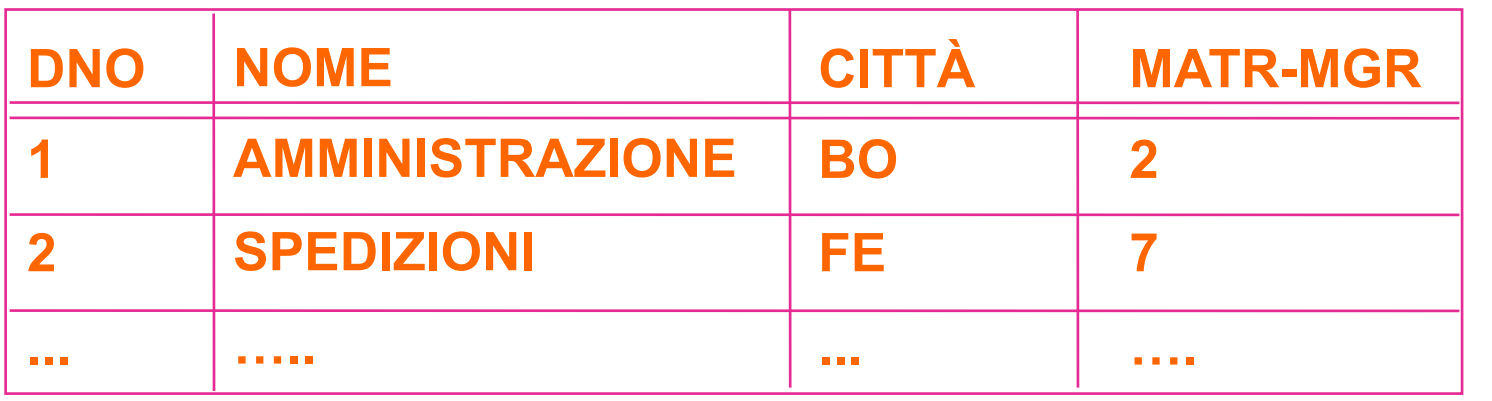

Variabili relazionali

# **SELECT X.NOME FROM IMPIEGATO AS X, DIPARTIMENTO AS Y WHERE X.MATR-MGR = Y.MATR-MGR AND Y.CITTÀ = X.CITTÀ**

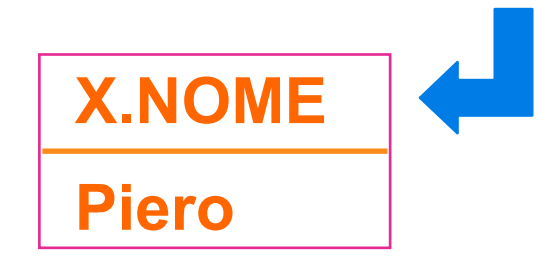

**AND Y.CITTÀ != X.CITTÀ** 

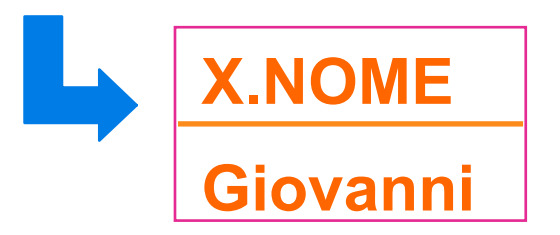

# Variabili relazionali (self-join)

▶ Es: Chi sono i dipendenti di Giorgio?

```
SELECT X.NOME
FROM IMPIEGATO AS X, IMPIEGATO AS Y
WHERE X.MATR-MGR = Y.MATRAND Y.NOME = 'Giorgio'
```
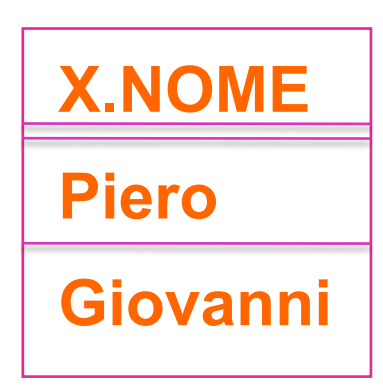

# Blocchi SQL per la modifica

- **Tre operazioni elementari:** 
	- ▶ Cancellazione: DELETE
	- **Inserimento: INSERT**
	- ▶ modifica: UPDATE

#### } Cancellazione

▶ DELETE FROM STUDENTE WHERE MATR = '678678'

#### Inserimento

```
INSERT INTO STUDENTE
VALUES		
('456878', 'Giorgio Rossi', 'Bologna', 'Logistica e Produzione')
 [, ( \dots )]
```
# **INSERT INTO BOLOGNESI** SELECT<sup>\*</sup> FROM STUDENTE WHERE CITTÀ = 'Bologna' )

### **Modifica**

**UPDATE ESAME**  $SET$  VOTO = 30 WHERE DATA =  $2014 - 04 - 01$ 

**UPDATE ESAME**  $SET$  VOTO = VOTO + 1 WHERE MATR = '787989'

### Esercizi

- ▶ Dato un DB per la gestione del personale esprimere in SQL le interrogazioni seguenti:
	- $\triangleright$  in quali tipi di progetti lavora Giovanni?
	- ▶ chi è il manager di Piero?
	- I in quali progetti lavora Piero?
	- I quali impiegati lavorano nel progetto "IDEA"?
	- quali impiegati lavorano al 100% del loro tempo nel progetto "WIDE"?

#### $\blacktriangleright$  E le modifiche:

- $\triangleright$  inserire la tupla <4, Luca, 2014-01-01, 2M, 1>
- **▶ modificare il salario di Piero in 3000€**
- ▶ aumentare il salario di Giorgio del 5%
- $\blacktriangleright$  cancellare i dati di Giovanni

# Esempio : gestione personale

#### **impiegato**

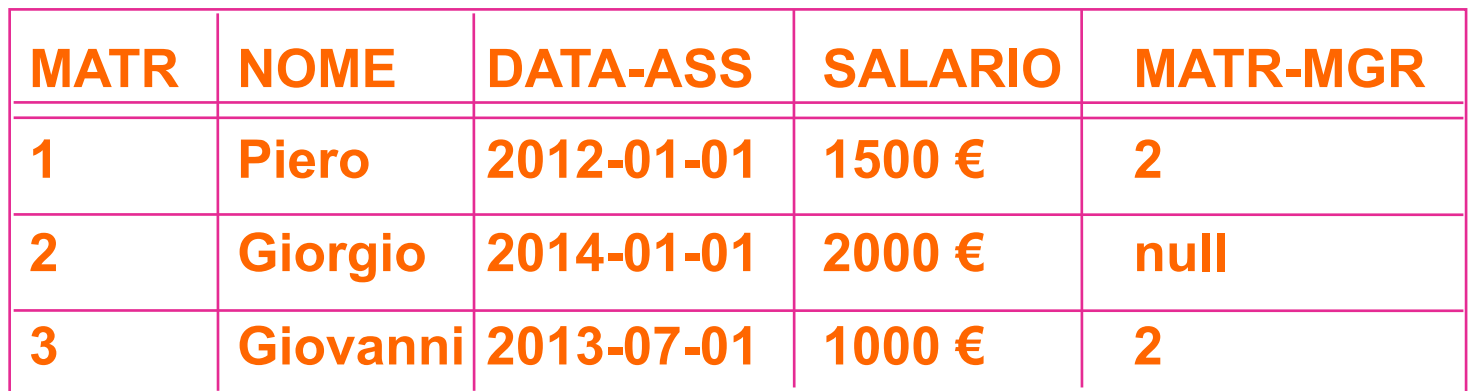

#### **assegnamento**

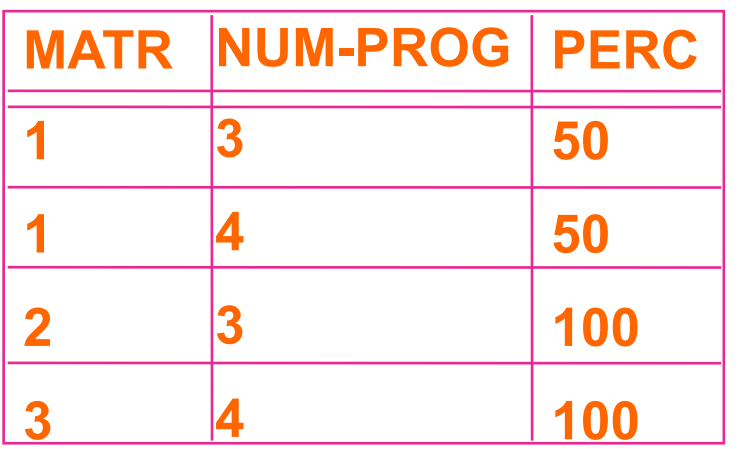

#### **progetto**

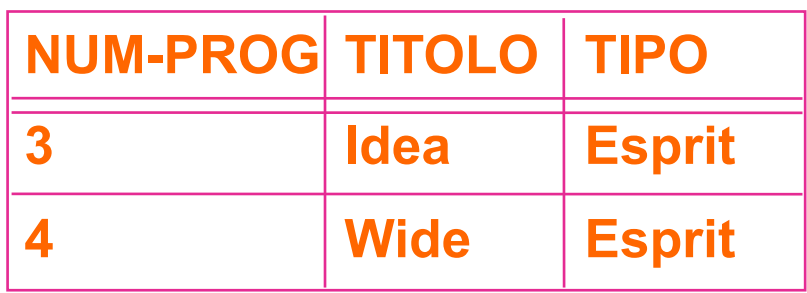

#### Esercizi

### • **in quali tipi di progetti lavora Giovanni?**

**SELECT TIPO FROM IMPIEGATO AS I, ASSEGNAMENTO AS A, PROGETTO AS P WHERE I.MATR=A.MATR AND A.NUM-PROG=P.NUM-PROG AND NOME='Giovanni'** 

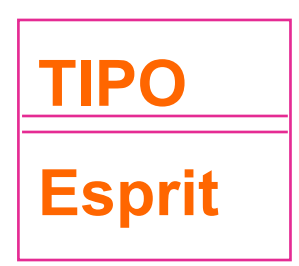

#### • **chi è il manager di Piero?**

**SELECT Y.NOME FROM IMPIEGATO AS X, IMPIEGATO AS Y WHERE X.MATR-MGR=Y.MATR AND X.NOME='Piero'** 

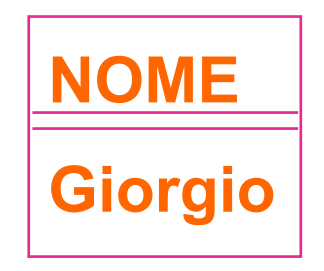

#### Esercizi

### • **modificare il salario di Piero in 3000 €**

**UPDATE IMPIEGATO SET SALARIO = 3000 WHERE NOME='Piero'** 

#### • **aumentare il salario di Giorgio del 5%**

**UPDATE IMPIEGATO SET SALARIO = SALARIO \* 1.05 WHERE NOME='Giorgio'**